1Y0-312

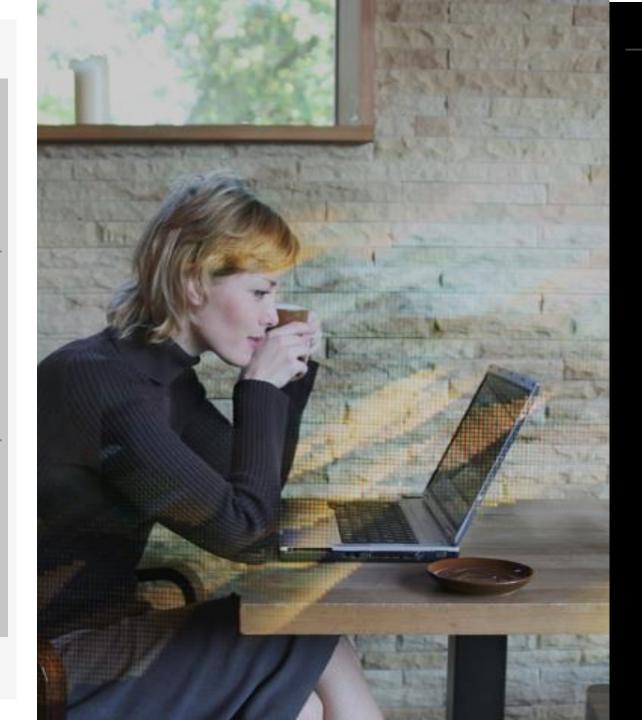

Exam Overview

Preparation

Contributors & Marks

# CITRIX

1YO-312 Citrix Virtual Apps and Desktops 7 Advanced Administration Exam Preparation Guide 2.0

February 28, 2020

#### Disclaimer

This exam preparation guide is designed to provide candidates with necessary information about the 1Y0-312 exam, including study resources and ways to interpret the exam objectives to better enable candidates to assess the types of questions that may be asked during the exam. Please be aware that the content of this guide in no way ensures a passing score on the certification exam.

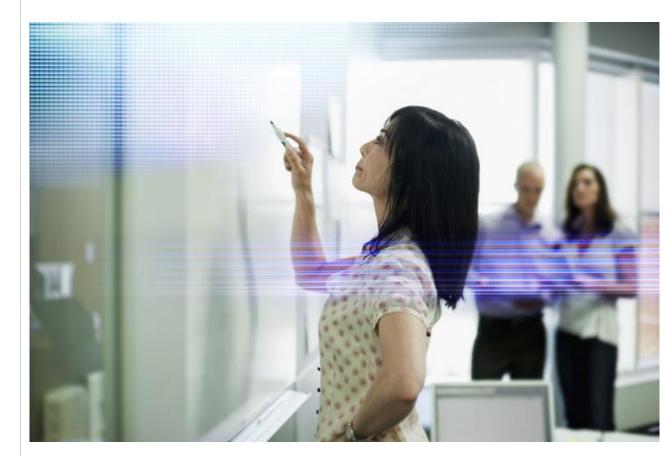

**CITRIX**<sup>®</sup>

## Table of Contents

### Exam Overview

| Number of Items                 | 4 |
|---------------------------------|---|
| Passing Score                   | 4 |
| <u>Fime Limit</u>               | 4 |
| ntended Audience                | 4 |
| Registration and Administration | 4 |
| Retake Policies                 | 5 |
|                                 |   |

### Preparing for the Exam

| Recommended Knowledge and Skills             | 6  |
|----------------------------------------------|----|
| Recommended Product Experience               | 7  |
| Recommended Training                         | 7  |
| Unauthorized Preparation Materials           | 8  |
| Interpretation of Objectives                 | 9  |
| Sections, Objectives, Topics, and References | 10 |

### **Contributors & Marks**

| Prep Guide Author             | 25 |
|-------------------------------|----|
| Subject Matter Experts (SMEs) | 25 |
| <u>Notice</u>                 | 26 |
| <u>Marks</u>                  | 26 |

## Exam Overview

#### Number of Items

The 1Y0-312 exam is a 71-question exam written in English. The exam consists of multiple choice items only. Some of the items on this exam will not be scored and thus will not affect your final result in any way. The unscored items are included in this exam solely for research purposes.

#### **Passing Score**

The passing score for this exam is 64%.

#### **Time Limit**

| Type of Candidate                                                                                            | Time Limits*                                  | Notes                                                                                                    |
|----------------------------------------------------------------------------------------------------|-----------------------------------------------|----------------------------------------------------------------------------------------------------|
| Native English speakers                                                                                      | 90 minutes                                    |                                                                                                    |
| Non-native English speakers<br>that take the exam in<br>countries where English is a<br>foreign language     | 90 minutes<br>+30 minutes<br>(time extension) | Time extension granted automatically                                                                          |
| Non-native English speakers<br>that take the exam in<br>countries where English is<br>NOT a foreign language | 90 minutes<br>+30 minutes<br>(time extension) | Must request time extension from<br>Citrix. Submit your request here: <u>Time</u><br><u>Extension Request</u> |

#### **Intended Audience**

The 1Y0-312 exam is focused on topics that are most important to those who manage and support a Citrix Virtual Apps and Desktops 7 in an on-premises environment or Citrix Cloud looking to expand their Citrix Virtual Apps and Desktops skills to an advanced level. Those who manage and support complex environments may hold various job titles such as:

- Desktop Virtualization Engineers
- **Desktop Virtualization Consultants**
- **Citrix Engineers**
- Citrix Partners
- Systems Administrators

#### **Registration and Administration**

This exam is administered at Pearson VUE testing centers worldwide. To learn more about the rules and process of taking an exam, please visit http://training.citrix.com/exams.

Worldwide, visit the Pearson VUE website (http://www.pearsonvue.com/citrix) to locate a testing center in your area and register for an exam. You may also register in person at any Pearson VUE testing center. If you reside in the United States or Canada, you may also register by calling 1-800-931-4084.

**Note:** A \$7 USD surcharge will be added to phone registrations.

The time limit for this exam is 90 minutes. The total seat time is 90 + 25 minutes. The total seat time includes times allotted for the NDA and surveys.

**Contributors & Marks** 

#### **Retake Policy**

Candidates must wait 24 hours from their original appointment time before they can register to retake an exam. After a second attempt, and any attempt thereafter, the candidate must wait 14 calendar days to retake the exam.

Breach of this policy can result in sanctions up to and including a ban from taking Citrix exams and/or decertification.

For more information about our policies, including the Citrix Exam Retake Policy and the Candidate Conduct Policy, please visit <u>http://training.citrix.com/exams</u>

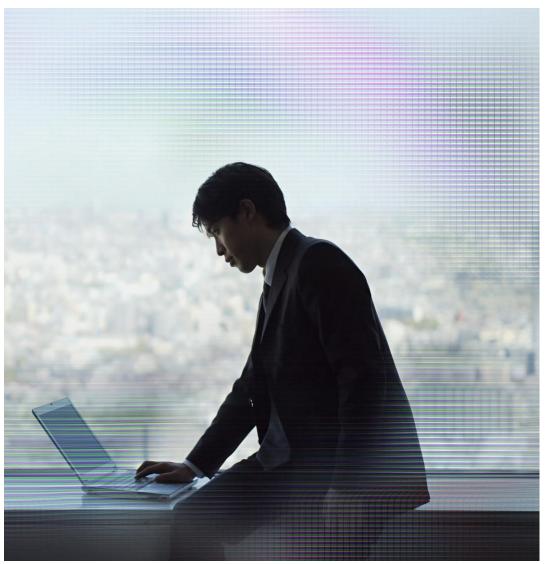

## Preparing for the Exam

#### **Recommended Knowledge and Skills**

Preparation

Candidates should have knowledge of the following prior to taking this exam:

- Knowledge of how the following Windows components integrate with Citrix technologies:
  - Active Directory Domain Services
  - Active Directory Certificate Services
  - Domain Name System (DNS)
  - Dynamic Host Configuration Protocol (DHCP)
  - Group Policy Objects (GPOs)
  - NTFS Permissions
  - Windows Authentication and Authorization
  - Knowledge of IIS
  - Roles and features of Windows Server 2016
- Knowledge of Microsoft Windows Operating Systems
  - Windows 10
  - Windows Server 2016
- Knowledge of SQL 2012 R2 and newer
  - Knowledge of SQL clustering and mirroring
- General networking skills (i.e. IP Address assignment/Subnets/VLANs)
- Knowledge of hypervisors
- Knowledge of shared storage configuration and management
- Knowledge of Microsoft licensing

#### **Recommended Product Experience**

We recommend that candidates have about six months of experience with the following products, technologies and related covered in the exam:

- Virtual Apps and Desktops 7 Build 1903
- App Layering Build 1903
- StoreFront Build 1903
- Workspace Environment Management Build 1903
- Citrix Gateway
- Citrix ADC
- Citrix Federated Authentication Service Build 1903
- Machine Creation Services
- User Profile Management

#### **Recommended Training**

Citrix Education recommends that candidates have hands-on experience with Citrix Virtual Apps and Desktops 7 Advanced Administration prior to taking this exam. One of the best ways to do this is by taking a formal Citrix training course.

The following course provides training on advanced administration of a Citrix Virtual Apps and Desktops 7 environment.

• <u>CWS-315: Citrix Virtual Apps and Desktops 7 Advanced</u> Administration(instructor-led training course or self-study)

As with all Citrix exams, it is recommended that candidates get hands-on experience by working directly with products covered on the exam.

#### **Unauthorized Preparation Materials**

Citrix Education monitors exam results to ensure that candidates are not using unauthorized materials to prepare for exams. If it is determined that a candidate used unauthorized materials to prepare for an exam, the candidate's score will be invalidated and his or her certification will be revoked. Preparation

#### **Interpretation of Objectives**

Candidates should refer to the objectives and examples listed in this guide in order to determine which topics will be on the exam, as well as examples of the topics that could be tested.

For example, if the objective reads, "Assess the printing infrastructure" and one of the examples reads, "Perform printer driver stress testing" candidates could expect to see:

- A scenario describing a printing infrastructure:
  - Scenario: A Citrix Architect is assessing the current printing infrastructure at CGE. As part of the assessment, the architect wants to perform printer driver stress testing.
- A question that requires determining how to assess the printer drivers:
  - How can the architect assess which printer drivers are in use in the current environment?

**Note:** The examples listed in the "Sections, Objectives, Examples and References" section of this guide do NOT encompass all potential topics that could be tested. The examples are only provided as guidance.

The objectives and examples for this exam were developed by Exam Project Managers and Subject Matter Experts (SMEs) based on identified tasks that relate managing and supporting Citrix Virtual Apps and Desktops 7 in an on-premises environment or Citrix Cloud.

### Sections, Objectives, Topics and References

- Citrix Product Documentation: <u>http://docs.citrix.com</u>
- Citrix Support: <u>http://www.citrix.com/support</u>
- Citrix Blogs: <u>http://blogs.citrix.com/</u>

| Objective<br>Number | Objective                                                                                                    | Topics                                                                                                    | References                                                                                                    |
|---------------------|----------------------------------------------------------------------------------------------------|----------------------------------------------------------------------------------------------------|----------------------------------------------------------------------------------------------------|
|                     |                                                                                                    | Section 1: Architecture                                                                                                    | e Overview                                                                                                    |
| 1.01                | Determine whether the number and sizing<br>of the Citrix StoreFront components are<br>appropriate for a production environment.     | StoreFront Server Redundancy<br>StoreFront Server Scalability                                                                                                    | CWS-315 Module 5 / CWS-313 Module 05<br>https://docs.citrix.com/en-us/storefront/current-release/plan.html                                                                                                    |
| 1.02                | Determine whether the number and sizing<br>of the Citrix Gateway components are<br>appropriate for a production environment.        | Citrix Gateway Redundancy<br>Citrix Gateway Scalability                                                                                                    | CWS-315 Module 2 / CWS-313 Module 02         https://docs.citrix.com/en-us/netscaler-gateway/12/integrate-web-interface-apps/ng-wi-comm-wrapper-con/ng-wi-comm-sta-config-tsk.html         https://docs.citrix.com/en-us/netscaler-gateway/12/high-availability/ng-ha-synchronize-appliances-tsk.html         https://support.citrix.com/article/CTX101810         [Item ports]                                                           |
| 1.03                | Determine whether the number and sizing<br>of the Citrix infrastructure components are<br>appropriate for a production environment. | Citrix Delivery Controller Redundancy<br>Delivery Controller Scalability<br>Citrix Cloud Connector Redundancy<br>Citrix Cloud Connector Scalability<br>Considerations<br>Citrix License Server Redundancy Options<br>and Scalability<br>Site Database Redundancy Options<br>Site Database Scalability<br>Citrix Director Redundancy & Scalability | CWS-315 Module 2 / CWS-313 Module 02         https://docs.citrix.com/en-us/tech-zone/design/reference-architectures/virtual-apps-and-desktops-service.html         https://docs.citrix.com/en-us/storefront/current-release/plan.html         https://docs.citrix.com/en-us/xenapp-and-xendesktop/7-15-ltsr/citrix-vdi-best-practices.html         https://docs.citrix.com/en-us/licensing/current-release/clustered-license-servers.html |

| Objective<br>Number | Objective                                                                                                    | Topics                                                                                                    | References                                                                                                    |
|---------------------|----------------------------------------------------------------------------------------------------|----------------------------------------------------------------------------------------------------|----------------------------------------------------------------------------------------------------|
| 1.04                | Determine whether the number and sizing<br>of machines hosting HDX sessions is<br>meeting the needs of a production<br>environment. | Determine Redundancy Requirements for<br>Machines Running the Virtual Delivery Agent<br>Assess the Performance of Machines<br>Running the Virtual Delivery Agent<br>Optimizing the Performance of Windows<br>workloads<br>2: Manage a Virtual Apps and Desktops | CWS-315 Module 2 / CWS-313 Module 02         https://docs.citrix.com/en-us/workspace-environment-management/current-release.html         https://support.citrix.com/article/CTX224676         https://docs.citrix.com/en-us/citrix-analytics         Environment with Multiple Locations                                          |
| 2.01                | Determine how an FMA Zone architecture<br>can be used in an environment with<br>multiple resource locations.                        | What are Zones?<br>Zones Deployment Options<br>FMA Zones Architecture (Deployment<br>Example) (Hidden Slide)<br>Primary Zone<br>Satellite Zones<br>Reason to Create Zones<br>Zones with Citrix Cloud                                                            | <u>CWS-315 Module 3 / CWS-313 Module 03</u><br><u>https://docs.citrix.com/en-us/citrix-virtual-apps-desktops/manage-deployment/zones.html</u>                                                                                                    |
| 2.02                | Determine how to configure and manage<br>VDA Registration in a multi-zone<br>environment.                                           | VDA Registration Process and Methods<br>Single Zone (Registration Communication<br>Process)<br>Multi Zone: Registration Communication<br>Process<br>Failover Registration<br>Moving a Catalog From One Zone to Another<br>Zone                                  | CWS-315 Module 2 / CWS-313 Module 02         https://www.citrix.com/blogs/2016/07/12/vda-configuration-options-part-1/         https://docs.citrix.com/en-us/citrix-virtual-apps-desktops/manage-deployment/vda-registration.html         https://docs.citrix.com/en-us/citrix-virtual-apps-desktops/manage-deployment/zones.html |
| 2.03                | Determine how to use zone preference settings.                                                                                      | Zone Preference (The default Zone<br>Preference priority order)<br>Customize Zone Preference<br>Zone Preference (Order of Preference)                                                                                                    | <u>CWS-315 Module 2 / CWS-313 Module 02</u><br><u>https://docs.citrix.com/en-us/citrix-virtual-apps-desktops/manage-deployment/zones.html</u>                                                                                                    |

| Objective<br>Number | Objective                                                                                                    | Topics                                                                                                    | References                                                                                                    |
|---------------------|----------------------------------------------------------------------------------------------------|----------------------------------------------------------------------------------------------------|----------------------------------------------------------------------------------------------------|
| 2.04                | Determine how to configure Optimal<br>Gateway Routing in a production<br>environment.                                | Standard Routing<br>Optimal Gateway Routing<br>Optimal Gateway Routing Configuration<br>Optimal Gateway Routing and Zones<br>StoreFront Resource Aggregation<br>Configure StoreFront Resource Aggregation | CWS-315 Module 2 / CWS-313 Module 02         https://www.citrix.com/content/dam/citrix/en_us/documents/white-paper/ns-optimal-gateway-routing-tech-wp.pdf         https://docs.citrix.com/en-us/storefront/current-release/plan/high-availability-and-multi-site-configuration.html |
| 2.05                | Determine how to configure Subscription<br>Store synchronization for a given scenario.                               | Subscription Store<br>Replicating Subscriptions between Stores in<br>a Server Group<br>Replicating Subscriptions between<br>StoreFront Server Groups<br>Configuring Subscription Synchronization          | <u>CWS-315 Module 2 / CWS-313 Module 02</u><br><u>https://www.citrix.com/blogs/2014/10/10/what-subscriptions-and-server-groups-mean-for-storefront-designs/</u>                                                                                                    |
|                     | -                                                                                                    | Section 3: Implement Backups a                                                                                                    | nd Disaster Recovery                                                                                                    |
| 3.01                | Determine how to perform backups of key<br>components and data in a Citrix Virtual<br>Apps and Desktops environment. | Determining backup requirements and<br>location<br>StoreFront Configuration<br>User Data (User profiles / home folders)<br>Application Data<br>Golden Images                                              | CWS-315 Module 3 / CWS-313 Module 03         https://docs.citrix.com/en-us/citrix-virtual-apps-desktops/technical-overview/databases.html         https://docs.citrix.com/en-us/storefront/current-release/export-import-storefront-config.html                                     |
|                     |                                                                                                    |                                                                                                    | https://docs.citrix.com/en-us/xenapp-and-xendesktop/7-15-ltsr/manage-deployment/local-<br>host-cache.html                                                                                                    |

| Objective<br>Number | Objective                                                                                                    | Topics                                                                                                    | References                                                                                                    |
|---------------------|----------------------------------------------------------------------------------------------------|----------------------------------------------------------------------------------------------------|----------------------------------------------------------------------------------------------------|
| 3.02                | Determine how to translate requirements<br>from a disaster recovery plan into an<br>action plan in a Citrix Virtual Apps and<br>Desktops environment.                | Understand Disaster Recovery Requirements<br>Access During a DR Event<br>Resources During a DR Event<br>Disaster Recovery and Citrix Cloud | CWS-315 Module 3 / CWS-313 Module 03         https://docs.citrix.com/en-us/citrix-virtual-apps-desktops-service/install-configure/install-cloud-connector/local-host-scale-and-size.html         https://www.citrix.com/blogs/2014/03/29/xendesktop-gslb-dr-everything-you-think-you-know-is-probably-wrong/ |
| 3.03                | Determine how to fail over a Citrix Virtual<br>Apps and Desktops environment to a<br>disaster recovery environment, and later<br>restore the production environment. | Failing Over to a DR Environment<br>Returning to Normal Operations                                                                         | CWS-315 Module 3 / CWS-313 Module 03         https://www.citrix.com/blogs/2017/04/05/citrix-cloud-business-continuity-advantage/         https://www.citrix.com/content/dam/citrix/en_us/documents/white-paper/ensuring-high-availability-xenapp-and-xendesktop-deployments-on-citrix-cloud.pdf              |
|                     | •                                                                                                    | Section 4: Implement Advanced A                                                                                                    | uthentication Methods                                                                                                    |
| 4.01                | Determine how one-time passwords can<br>be used with RADIUS authentication in a<br>Citrix Virtual Apps and Desktops<br>environment.                                  | One Time Passwords (OTP)<br>What is RADIUS?<br>Citrix Gateway and RADIUS Authentication                                                    | CWS-315 Module 4 / CWS-313 Module 04<br>https://docs.citrix.com/en-us/xenapp-and-xendesktop/7-15-ltsr/secure/federated-<br>authentication-service.html                                                                                                    |
| 4.02                | Determine how to implement smart card<br>authentication in a Citrix Virtual Apps and<br>Desktops environment.                                                        | Smart Cards with Citrix Virtual Apps and<br>Desktops<br>Smart Card PIN Prompts with Citrix Virtual<br>Apps and Desktops                    | CWS-315 Module 5 / CWS-313 Module 05<br>https://docs.citrix.com/en-us/storefront/current-release/configure-authentication-and-<br>delegation/configure-smart-card.html                                                                                                    |

| Objective<br>Number | Objective                                                                                                    | Topics                                                                                                    | References                                                                                                    |
|---------------------|----------------------------------------------------------------------------------------------------|----------------------------------------------------------------------------------------------------|----------------------------------------------------------------------------------------------------|
| 4.03                | Determine how to implement ADFS and<br>SAML authentication in a Citrix Virtual<br>Apps and Desktops environment. | Federated Identity Solutions Utilize Claims-<br>based Identity<br>Active Directory Federation Services (ADFS)<br>and Security Assertion Markup Language<br>(SAML)<br>Citrix and SAML/ADFS                                                                                                 | CWS-315 Module 4 / CWS-313 Module 04         https://docs.citrix.com/en-us/xenapp-and-xendesktop/7-15-ltsr/secure/federated-authentication-service/fas-architectures/fas-adfs.html         https://docs.citrix.com/en-us/xenapp-and-xendesktop/7-15-ltsr/secure/federated-authentication-service.html         https://docs.citrix.com/en-us/xenapp-and-xendesktop/7-15-ltsr/secure/federated-authentication-service.html         https://docs.citrix.com/en-us/xenapp-and-xendesktop/7-15-ltsr/secure/federated-authentication-service.html |
|                     |                                                                                                    | Section 5: Improve App an                                                                                                    | d Data Security                                                                                                    |
| 5.01                | Determine how to prevent jailbreak<br>attacks by managing user assignments                                       | User Assignments<br>Remove Undesired Windows and Citrix<br>Functionality<br>Application and Web Browser Hardening<br>Restrict Access to Internal Tools<br>Application Whitelisting/Blacklisting<br>Implementing Defense in Depth<br>Breaking Out of the Application (Attacker<br>Example) | CWS-315 Module 5 / CWS-313 Module 05         https://docs.citrix.com/en-us/receiver/windows/current-release/secure-communication/ica-file-signing.html         https://docs.citrix.com/en-us/citrix-adc/12-1/ssl/how-to-articles/ssl-support-for-hsts.html                                                                                                    |
| 5.02                | Determine how to minimize the impact of attacks.                                                                 | Separate Applications Based on their<br>Security Sensitivity<br>Use NTFS to Isolate Applications on the<br>Same Server<br>Use Citrix Analytics to Detect Attacks and<br>Apply Mitigations<br>Session Recording<br>How Session Recording Works                                             | CWS-315 Module 5 / CWS-313 Module 05         https://docs.citrix.com/en-us/citrix-analytics/security-analytics/about.html         https://docs.citrix.com/en-us/session-recording/current-release/troubleshooting/session-recording-agent-cannot-connect.html                                                                                                    |

| Objective<br>Number | Objective                                                                                                    | Topics                                                                                                    | References                                                                                                    |
|---------------------|----------------------------------------------------------------------------------------------------|----------------------------------------------------------------------------------------------------|----------------------------------------------------------------------------------------------------|
|                     |                                                                                                    | Section 6: Secure Machines Running                                                                                                    | the Virtual Delivery Agent                                                                                                    |
| 6.01                | Determine how to Encrypt VDA<br>communications with TLS and how to<br>enhance OS security through image<br>management. | Limitations for Default Deployment<br>Securing Internal Traffic with SecureICA<br>Policy<br>Securing Internal Traffic with Secure ICA (TLS<br>Encryption)<br>Secure the VDA<br>Harden Components by Using a Golden<br>Image<br>Enable Cryptographic Checksum and Hashes<br>on Golden Image and OS<br>Creating a Locked-down VM Template | CWS-315 Module 6 / CWS-313 Module 06         CWS-315 Module 11 / CWS-313 Module 11         https://docs.citrix.com/en-us/storefront/downloads/end-to-end-encryption-with-xenapp-and-xendesktop.pdf         https://docs.citrix.com/en-us/xenapp-and-xendesktop/7-15-ltsr/secure/tls.html |
| 6.02                | Determine how to use GPOs and Citrix<br>Policies to lock down machines running<br>VDAs.                                | Separate Policies for Users/Admins<br>Citrix Security and Control Policy Template<br>Citrix Policy Example (Clipboard Redirection)<br>Citrix Policy Guides<br>Using Citrix Gateway SmartAccess and<br>SmartControl with Citrix Virtual Apps and<br>Desktops<br>Can I Use Registry Changes to Provide<br>Further Lockdowns               | <u>CWS-315 Module 6 / CWS-313 Module 06</u> <u>https://docs.citrix.com/en-us/citrix-virtual-apps-desktops/policies/reference/ica-policy-settings.html</u> <u>https://www.citrix.com/content/dam/citrix/en_us/documents/guide/demo-guide-for-smart-access-smart-control.pdf</u>           |

| Objective<br>Number | Objective                                                                                                    | Topics                                                                                                    | References                                                                                                    |
|---------------------|----------------------------------------------------------------------------------------------------|----------------------------------------------------------------------------------------------------|----------------------------------------------------------------------------------------------------|
|                     |                                                                                                    | Section 7: Advanced Tro                                                                                                    | ubleshooting                                                                                                    |
| 7.01                | Determine how to use various tools to<br>troubleshoot a Citrix Virtual Apps and<br>Desktops environment.                         | Citrix Director<br>Environment Tests<br>Citrix Diagnostics Toolkit<br>Citrix Scout<br>Citrix Supportability Pack<br>Citrix Insight Services<br>CDF Tracing Overview<br>CDF Tracing Tools<br>PowerShell<br>When and how to use resource tools. | CWS-315 Module 7 / CWS-313 Module 07         https://docs.citrix.com/en-us/citrix-virtual-apps-desktops/director.html         https://support.citrix.com/article/CTX111961         https://docs.citrix.com/en-us/citrix-virtual-apps-desktops/manage-deployment/cis.html         https://docs.citrix.com/en-us/citrix-virtual-apps-desktops/manage-deployment/cis.html         https://docs.citrix.com/en-us/citrix-virtual-apps-desktops/manage-deployment/cis.html |
| 7.02                | Determine how to use basic PowerShell<br>commands to get information about a<br>Citrix Virtual Apps and Desktops<br>environment. | PowerShell Structure<br>Cmdlet Syntax<br>PowerShell is Citrix Virtual Apps and<br>Desktops<br>Citrix Virtual Apps and Desktops Cmdlets<br>Syntax<br>Using Get-Command<br>Using Get-Help<br>Using Show-Command                                 | CWS-315 Module 7 / CWS-313 Module 07<br>https://citrix.github.io/delivery-controller-sdk/Broker/Get-BrokerSite/                                                                                                    |
| 7.03                | Determine how to troubleshoot StoreFront issues for a given scenario.                                                            | Troubleshooting StoreFront<br>Credential Wallet<br>Enumeration<br>Subscriptions Store                                                                                                    | CWS-315 Module 7 / CWS-313 Module 07         https://support.citrix.com/article/CTX133982         https://docs.citrix.com/en-us/storefront/current-release/set-up-highly-available-multi-site-stores.html#configure-subscription-synchronization                                                                                                    |

| Objective<br>Number | Objective                                                                                                    | Topics                                                                                                    | References                                                                                                    |
|---------------------|----------------------------------------------------------------------------------------------------|----------------------------------------------------------------------------------------------------|----------------------------------------------------------------------------------------------------|
| 7.04                | Determine how to troubleshoot Citrix<br>Gateway issues for a given scenario.                                              | Troubleshooting Citrix Gateway<br>Login Page Not Accessible<br>Unable to Authenticate through Citrix<br>Gateway<br>Error Message Appears after Authenticating<br>Application Launch Issues through Citrix<br>Gateway                                   | CWS-315 Module 7 / CWS-313 Module 07<br>https://support.citrix.com/article/CTX206900<br>https://support.citrix.com/article/CTX114999                                                                                                    |
| 7.05                | Determine how to validate FMA services<br>and SQL connection health in a Citrix<br>Virtual Apps and Desktops environment. | FMA Services<br>Central Configuration Service (CSS)<br>FMA Services and PowerShell<br>SQL Connections<br>Complete Connections and Communication<br>(StoreFront Enumeration: SQL Server Site<br>Database Query and App and Desktop Icon<br>Enumeration) | CWS-315 Module 9 / CWS-313 Module 09         https://support.citrix.com/article/CTX127945         https://www.basvankaam.com/2016/12/15/the-citrix-xenapp-xendesktop-fma-services-complete-overview-new-7-12-services-included/         https://www.citrix.com/blogs/2016/04/14/under-the-hood-of-xenapp-xendesktop/ |
| 7.06                | Determine how to troubleshoot VDA<br>registration issues for a given scenario.                                            | Troubleshooting VDA Registration<br>Registration Communication Process<br>Common Registration Failures<br>Troubleshooting Methods<br>Complete Connections and Communication                                                                            | CWS-315 Module 10 / CWS-313 Module 10         https://support.citrix.com/article/CTX136668         https://support.citrix.com/article/CTX227521         https://support.citrix.com/CTX139415         https://docs.citrix.com/en-us/citrix-virtual-apps-desktops/manage-deployment/zones.html                         |
| 7.07                | Determine how to troubleshoot common<br>HDX connection issues for a given scenario.                                       | Troubleshooting HDX Connections<br>Analyzing Connection Requests<br>Load Management<br>Complete Connections and Communication<br>(Session Launch: HDX Communication)                                                                                   | CWS-315 Module 11 / CWS-313 Module 11         https://developer-docs.citrix.com/projects/citrix-virtual-apps-desktops-         sdk/en/latest/Broker/Get-BrokerConnectionLog/         http://support.citrix.com/article/CTX202150                                                                                     |

| Objective<br>Number | Objective                                          | Topics                                                                                                    | References                                                                                                    |
|---------------------|----------------------------------------------------|----------------------------------------------------------------------------------------------------|----------------------------------------------------------------------------------------------------|
|                     |                                                    | Section 8: App Layering and C                                                                                                    | Creating the Layers                                                                                                    |
| 8.01                | Determine how App layering components communicate. | Architecture Diagram<br>Technical Overview<br>ELM Server (Enterprise Layer Manager<br>(ELM))<br>Configure the ELM Server<br>How App Layering Creates Layers (Process<br>Flow)<br>How App Layering Creates a VM<br>The Layered Image Boot Process Flow<br>Citrix App Layering Management Console<br>App Layering Connectors | CWS-315 Module 12 / CWS-314 Module 01         https://docs.citrix.com/en-us/citrix-app-layering/4/manage/storage.html         https://docs.citrix.com/en-us/citrix-app-layering/4/install-appliance.html         https://docs.citrix.com/en-us/citrix-app-layering/4/layer.html         https://docs.citrix.com/en-us/citrix-app-layering/4/layer.html         https://docs.citrix.com/en-us/citrix-app-layering/4/layer.html |
| 8.02                | Determine how to create an OS Layer.               | Create an OS Layer (The Process of<br>Preparing an Operating System)<br>Create an OS Layer (Enterprise Layer<br>Manager (ELM) Preparation)<br>How Many OS Layers? (How many do we<br>need to build?)                                                                                                    | CWS-315 Module 13 / CWS-314 Module 02<br>https://support.citrix.com/article/CTX225952<br>https://docs.citrix.com/en-us/citrix-app-layering/4/layer/create-os-layer.html                                                                                                    |
| 8.03                | Determine how to create a Platform Layer.          | Create a Platform Layer (The Process)<br>Are Platform Layers Optional? (How many<br>do we need to build?                                                                                                    | CWS-315 Module 14 / CWS-314 Module 03<br>https://support.citrix.com/article/CTX225952<br>https://docs.citrix.com/en-us/citrix-app-layering/4/layer/create-platform-layer.html                                                                                                    |
| 8.04                | Determine how to create an App Layer.              | Create an App Layer (The Process)<br>How Many App Layers? (How many do we<br>need to build?)<br>How to Update a Citrix Virtual Apps and<br>Desktops Catalog Using Citrix App Layering?                                                                                                    | CWS-315 Module 15 / CWS-314 Module 04         https://support.citrix.com/article/CTX225952         https://docs.citrix.com/en-us/citrix-app-layering/4/layer/create-app-layer.html                                                                                                    |

| Objective<br>Number | Objective                                                                                                    | Topics                                                                                                    | References                                                                                                    |
|---------------------|----------------------------------------------------------------------------------------------------|----------------------------------------------------------------------------------------------------|----------------------------------------------------------------------------------------------------|
| 8.05                | Determine how to create an Elastic App<br>Layer.                                                                | Elastic App Layering<br>Elastic App Layer Use Case<br>How Many Elastic Layers? (How many do we<br>need to build?)                                                                                                    | CWS-315 Module 16 / CWS-314 Module 05<br>https://docs.citrix.com/en-us/citrix-app-layering/4/layer/assign-elastic-layers.html                                                                                                    |
| 8.06                | Determine how to create User Layers.                                                                            | Types of User Layers<br>Requirements for all User Layers<br>Requirements for Full User Layers<br>User Layer Location<br>Considerations for Configuring Storage<br>Locations<br>Configure Security Settings on User Layer<br>Folders                              | CWS-315 Module 16 / CWS-314 Module 05<br>https://docs.citrix.com/en-us/citrix-app-layering/4/layer/enable-user-layers.html                                                                                                    |
|                     | Se                                                                                                    | ection 9: Deploy a Layered Image using C                                                                                                    | itrix Virtual Apps and Desktops                                                                                                    |
| 9.01                | Determine how to create an App Layering template.                                                               | Create a Template (The Process)<br>OS Layers<br>Platform Layers<br>App Layers<br>Elastic Layers<br>User Layers                                                                                                    | CWS-315 Module 6 / CWS-313 Module 06         https://docs.citrix.com/en-us/citrix-app-layering/4/publish/create-image-template.html         https://docs.citrix.com/en-us/citrix-app-layering/4/publish/publish-layered-images.html         https://docs.citrix.com/en-us/citrix-app-layering/4/publish/update-image-template.html |
| 9.02                | Determine how a Citrix Virtual Apps and<br>Desktops image deployment changes when<br>using Citrix App Layering. | Citrix Virtual Apps and Desktops Approach<br>without App Layering<br>Citrix Virtual Apps and Desktops Approach<br>with App Layering<br>Installing the Virtual Delivery Agent<br>(Preparing the Eventual Layered Image for<br>MCS)<br>Using App Layering with MCS | CWS-315 Module 17 / CWS-314 Module 06         https://www.citrix.com/content/dam/citrix/en_us/documents/white-paper/citrix-application-layering-technical-overview.pdf         https://docs.citrix.com/en-us/citrix-app-layering/4/plan.html         https://docs.citrix.com/en-us/citrix-app-layering/4/manage/storage.html       |

| Objective<br>Number | Objective                                                                                                  | Topics                                                                                                    | References                                                                                                    |  |  |
|---------------------|----------------------------------------------------------------------------------------------------|----------------------------------------------------------------------------------------------------|----------------------------------------------------------------------------------------------------|--|--|
|                     | Section 10: Explore Layer Priority and Maintain an App Layering Environment                                |                                                                                                    |                                                                                                    |  |  |
| 10.01               | Determine how layer priority affects the composition of layered images.                                    | Layer Priority<br>How does Layer Priority Affect the Boot<br>Process?<br>How does Layer Priority Work?<br>Layer Priority Change Scenario                                   | CWS-315 Module 7 / CWS-313 Module 07<br>https://support.citrix.com/article/CTX225934                                                                                                    |  |  |
| 10.02               | Determine how to update different types of layers.                                                         | Updating Layers<br>Layer Update<br>Layer Deletion                                                                                                    | CWS-315 Module 7 / CWS-313 Module 07<br>https://docs.citrix.com/en-us/citrix-app-layering/4/layer/update-layer.html                                                                                                    |  |  |
| 10.03               | Determine how to maintain and update<br>the App Layering environment.                                      | ELM Server Coordination and Management<br>ELM Backup Server<br>ELM Multi-Location<br>Creating Backups for Layers<br>ELM Server Periodic Updates<br>Updating the ELM Server | CWS-315 Module 18 / CWS-314 Module 07         https://www.citrix.com/products/citrix-virtual-apps-and-desktops/resources/app-layering-4x-availability-recovery-guide.html         https://www.citrix.com/blogs/2017/08/07/enterprise-architect-techtalk-citrix-app-layering-faq/  |  |  |
| 10.04               | Determine additional App Layering<br>considerations and how to locate<br>additional information as needed. | Layering Anti-Virus<br>Layering Microsoft Office<br>Layering Microsoft Office 365                                                                                          | CWS-315 Module 7 / CWS-313 Module 07         https://docs.citrix.com/en-us/citrix-app-layering/4/layer/app-layering-recipes.html         https://support.citrix.com/article/CTX224566         https://docs.citrix.com/en-us/citrix-app-layering/4/layer/layer-antivirus-apps.html |  |  |

| Objective<br>Number | Objective                                                                                          | Topics                                                                                                    | References                                                                                                    |
|---------------------|----------------------------------------------------------------------------------------------------|----------------------------------------------------------------------------------------------------|----------------------------------------------------------------------------------------------------|
|                     | Se                                                                                                 | ction 11: Workspace Environment Mana                                                                                                    | agement (WEM) Administration                                                                                                    |
| 11.01               | Determine how to deploy the components<br>of a Workspace Environment Management<br>(WEM) solution. | What is Workspace Environment<br>Management (WEM)?<br>WEM Technical Components Overview (On-<br>premises)<br>WEM Technical Components Overview<br>(Citrix Cloud Service)<br>Infrastructure Services (The Role)<br>WEM Initial Installation<br>The WEM Administration Console<br>The WEM Agent<br>The WEM Agent (Processing Cache)<br>SQL Server Database<br>Active Directory | CWS-315 Module 8 / CWS-313 Module 08         https://docs.citrix.com/en-us/workspace-environment-management/current-release/install-<br>and-configure/agent-host.html         https://docs.citrix.com/en-us/workspace-environment-management/service.html         https://docs.citrix.com/en-us/workspace-environment-management/current-release/install-<br>and-configure/agent-host.html |
| 11.02               | Determine how to perform general<br>administration of WEM in a given scenario.                     | Configuration Set<br>Configuration Set vs. User Settings<br>User Statistics vs. Agent Statistics<br>Delegating Administration<br>Administrator Permissions<br>Monitoring                                                                                                    | CWS-315 Module 8 / CWS-313 Module 08         https://docs.citrix.com/en-us/workspace-environment-management/current-release/user-<br>interface-description/administration.html         https://support.citrix.com/article/CTX226487                                                                                                    |

| Objective<br>Number | Objective                                                                     | Topics                                                                                                    | References                                                                                                    |
|---------------------|-------------------------------------------------------------------------------|----------------------------------------------------------------------------------------------------|----------------------------------------------------------------------------------------------------|
|                     | Section 12: Use WEM                                                           | 1 to Centralize Environment Manageme                                                                                                   | nt, Optimize Performance and Secure Environments                                                                                                    |
| 12.01               | Determine how to manage user resources<br>with WEM in a given scenario.       | Adding Users and Machines to WEM<br>Actions<br>Filters<br>Conditions<br>Assignments                                                    | CWS-315 Module 20 / CWS-314 Module 09         https://docs.citrix.com/en-us/workspace-environment-management/current-release/user-<br>interface-description/active-directory-objects.html         https://docs.citrix.com/en-us/workspace-environment-management/current-release/user-<br>interface-description/filters.html         https://docs.citrix.com/en-us/workspace-environment-management/current-release/user-<br>interface-description/filters.html         https://docs.citrix.com/en-us/workspace-environment-management/current-release/user-<br>interface-description/filters.html |
| 12.02               | Determine how to manage user profiles<br>using WEM in a given scenario.       | Citrix Profile Management<br>Citrix Profile Management Health Status                                                                   | CWS-315 Module 20 / CWS-314 Module 09         https://docs.citrix.com/en-us/workspace-environment-management/current-release/user-<br>interface-description/policies-and-profiles.html         https://docs.citrix.com/en-us/workspace-environment-management/current-release/user-<br>interface-description/administration.html#agents                                                                                                    |
| 12.03               | Determine how to use various WEM<br>Transformer features in a given scenario. | Transformer Settings<br>General Settings<br>Advanced Settings<br>Advanced and Administration Settings<br>Logon/Logoff & Power Settings | CWS-315 Module 9 / CWS-313 Module 09<br>https://docs.citrix.com/en-us/workspace-environment-management/current-release/user-<br>interface-description/transformer-settings.html                                                                                                    |

| Objective<br>Number | Objective                                                                                                  | Topics                                                                                                    | References                                                                                                    |
|---------------------|----------------------------------------------------------------------------------------------------|----------------------------------------------------------------------------------------------------|----------------------------------------------------------------------------------------------------|
| 12.04               | Determine how to optimize machine performance using WEM.                                                   | Optimize and Manage with WEM<br>Benefits to Using WEM to Optimize and<br>Manage<br>Fast Logoff<br>CPU Management<br>Memory Management<br>I/O Management<br>SBC/HVD Tuning | CWS-315 Module 10 / CWS-313 Module 10         https://docs.citrix.com/en-us/workspace-environment-management/current-release/user-interface-description/system-optimization.html         https://docs.citrix.com/en-us/workspace-environment-management/current-release/user-interface-description/system-optimization/cpu-management.html         https://docs.citrix.com/en-us/workspace-environment-management/current-release/user-interface-description/system-optimization/cpu-management.html         https://docs.citrix.com/en-us/workspace-environment-management/current-release/user-interface-description/system-optimization/cpu-management.html |
| 12.05               | Determine how user logon times are optimized using WEM.                                                    | Login Time Scenario - Without WEM<br>Login Time Scenario - With WEM                                                                                                    | CWS-315 Module 10 / CWS-313 Module 10         https://docs.citrix.com/en-us/workspace-environment-management/current-release/user-<br>interface-description/system-optimization/memory-management.html                                                                                                    |
| 12.06               | Determine how to use WEM to increase<br>the security of a Citrix Virtual Apps and<br>Desktops environment. | Use WEM to Enforce Security on the<br>Machine Running the VDA<br>Application Security<br>Process Management<br>Environmental Settings                                     | CWS-315 Module 11 / CWS-313 Module 11<br>https://docs.citrix.com/en-us/workspace-environment-management/current-release/user-<br>interface-description/security.html                                                                                                    |
|                     |                                                                                                    | Section 13: Migrate and                                                                                                    | Upgrade WEM                                                                                                    |
| 13.01               | Determine how to migrate user<br>environment management to WEM in a<br>given scenario.                     | To Make the Move<br>Process<br>Common Features to Move<br>Migrating from On-Premises WEM to the<br>WEM Citrix Cloud Service                                               | CWS-315 Module 12 / CWS-314 Module 01         https://docs.citrix.com/en-us/workspace-environment-management/current-release/quick-start-guide.html         https://docs.citrix.com/en-us/workspace-environment-management/service/migrate.html                                                                                                    |

| Objective<br>Number | Objective                                                      | Topics                                                                                                    | References                                                                                                    |
|---------------------|----------------------------------------------------------------|----------------------------------------------------------------------------------------------------|----------------------------------------------------------------------------------------------------|
| 13.02               | Determine how to upgrade a WEM deployment in a given scenario. | WEM Component Upgrade Order<br>Step 1: Upgrade the Infrastructure Services<br>Step 2: Upgrade the Database<br>Step 3: Upgrade the Administration Console<br>Step 4: Upgrade the Agent | CWS-315 Module 12 / CWS-314 Module 01         https://docs.citrix.com/en-us/workspace-environment-management/current-<br>release/downloads/workspace-environment-management-4-7.pdf         https://docs.citrix.com/en-us/workspace-environment-management/current-<br>release/upgrade.html |
| 13.03               | Determine how to implement redundancy<br>in a WEM deployment.  | Implement Multiple WEM Brokers<br>Load Balance Multiple WEM Brokers<br>Multi-Datacenter Architecture Options                                                                          | CWS-315 Module 12 / CWS-314 Module 01         https://docs.citrix.com/en-us/workspace-environment-management/current-release/system-requirements.html         https://www.citrix.com/blogs/2017/04/11/user-experience-on-steroids-citrix-workspace-environment-management/                  |

## **Contributors & Marks**

Author

Tawnisha Reynolds

Subject Matter Experts

Alexander Tate Anurag Sharma Arnaud Pain Arnd Kagelmacher Aseem Shaik

Carsten Thue

Christopher McMillan George Spiers Henry Heres Jenny Sheerin Jo Harder Justin Apsley Rene Reighard Ryan Kellar Shubham Viswakarma Sourabh Jain Timothy J. O'Brien

#### Notice

Citrix<sup>®</sup> Systems, Inc. (Citrix) makes no representations or warranties with respect to the content or use of this publication. Citrix specifically disclaims any expressed or implied warranties, merchantability, or fitness for any particular purpose. Citrix reserves the right to make any changes in specifications and other information contained in this publication without prior notice and without obligation to notify any person or entity of such revisions or changes.

© Copyright 2020 Citrix Systems, Inc.

All Rights Reserved. No part of this publication may be reproduced or transmitted in any form or by any means, electronic or mechanical, including photocopying, recording, or information storage and retrieval systems, for any purpose other than the purchaser's personal use, without express written permission of:

Citrix Systems, Inc. 851 W. Cypress Creek Road Ft. Lauderdale, FL 33309 http://www.citrix.com

#### Marks

The following marks are service marks, trademarks, or registered trademarks of their respective owners in the United States or other countries:

| Mark                                                                                                    | Owner                 |
|----------------------------------------------------------------------------------------------------|-----------------------|
| Citrix <sup>®</sup> , Citrix Gateway <sup>™</sup> , Citrix Receiver <sup>™</sup> , Citrix Provisioning<br>Services <sup>™</sup> , XenDesktop <sup>®</sup> , XenServer <sup>®</sup> , StoreFront <sup>™</sup> , Citrix ADC <sup>®</sup> , Citrix<br>Studio <sup>™</sup> , Citrix Director <sup>™</sup> , Machine Creation Services <sup>™</sup>                                                          | Citrix Systems, Inc.  |
| Active Directory <sup>®</sup> , Microsoft <sup>®</sup> , SQL Server <sup>®</sup> , SQL Express <sup>™</sup> , Windows <sup>®</sup> ,<br>Windows Server <sup>®</sup> , Windows Server 2008 <sup>™</sup> , Windows Server 2008<br>R2 <sup>™</sup> , Windows Server 2012 <sup>™</sup> , Windows Server 2012 R2 <sup>™</sup> , Windows<br>7 <sup>™</sup> , Windows 8 <sup>™</sup> , Windows 10 <sup>™</sup> | Microsoft Corporation |

Preparation